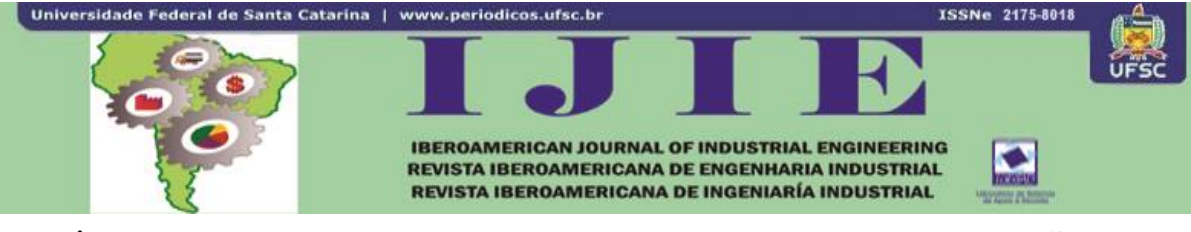

# **ANÁLISE DE DESEMPENHO DE MODELOS DE OTIMIZAÇÃO COM SIMULAÇÃO A EVENTOS DISCRETOS**

**Eglon Rhuan Salazar Guimarães<sup>1</sup> João José de Assis Rangel<sup>2</sup> Dalessandro Soares Vianna<sup>3</sup> Eduardo Shimoda<sup>4</sup> Ana Lúcia Diegues Skury<sup>5</sup>**

**RESUMO:** Este trabalho apresenta uma análise do desempenho de dois modelos de otimização integrados a um modelo de simulação a eventos discretos. O primeiro modelo de otimização foi elaborado com a ferramenta comercial *OptQuest*, que integra o ambiente de desenvolvimento de modelos de simulação do *software* Arena. O segundo foi elaborado a partir de um algoritmo genético executado em VBA e integrado ao mesmo modelo de simulação. Ambos os modelos foram elaborados com mesmo objetivo e os mesmos parâmetros do sistema abordado. A execução das simulações dos modelos integrados foi precedida de uma análise dos fatores que mais influenciaram os experimentos simulados. Os resultados demonstraram que a relação entre a complexidade do modelo e o desempenho da otimização com a ferramenta comercial se comportaram de forma inversamente proporcional. Ou seja, à medida que se aumentou a complexidade do modelo de simulação reduziu-se o desempenho da otimização realizada com o *OptQuest*.

**Palavras-chave**: Simulação. Otimização. Simulação com Otimização. Ferramentas Diamantadas. Projeto de experimentos.

<u>.</u>

<sup>1</sup>Doutorando em Engenharia e Ciência dos Materiais pela Universidade Estadual do Norte Fluminense, mestre em Pesquisa Operacional e Inteligência Computacional, Departamento de Ensino, Instituto Federal de Educação, Ciência e Tecnologia (IFES) – Espirito Santo, Brasil. E-mail[: eglon\\_rhuan@hotmail.com.](mailto:eglon_rhuan@hotmail.com)

<sup>2</sup> Doutor, Programa de Pós-Graduação em Engenharia de Produção, Universidade Candido Mendes – Campos (UCAM-Campos), Rio de Janeiro, Brasil. E-mail[: joao@ucam-campos.br.](mailto:joao@ucam-campos.br)

<sup>3</sup> DSc, Instituto de Ciência e Tecnologia, Universidade Federal Fluminense - Rio das Ostras (UFF - PURO), Rio de Janeiro, Brasil. E-mail: [dalessandro@ucam-campos.br.](mailto:dalessandro@ucam-campos.br)

<sup>4</sup> Doutor, Programa de Pós-Graduação em Engenharia de Produção, Universidade Candido Mendes – Campos (UCAM-Campos), Rio de Janeiro, Brasil. E-mail[: shimoda@ucam-campos.br.](mailto:shimoda@ucam-campos.br)

<sup>5</sup> Doutora, Laboratório de Materiais Avançados (LAMAV), Universidade Estadual do Norte Fluminense (UENF), Rio de Janeiro, Brasil. E-mail[: lucia@uenf.br.](mailto:lucia@uenf.br)

## **1 INTRODUÇÃO**

A simulação a eventos discretos (ou simulação discreta) teve grande expansão nas últimas quatro décadas, ganhando contorno científico bem definido em congressos e periódicos especializados no assunto. Da mesma forma, acompanhando este crescimento, vieram os ambientes de simulação discreta como o *Arena*, *ProModel* e *Simul8*, dentre dezenas de outros semelhantes de uso internacional. Estes ambientes de simulação possuem estrutura para desenvolvimento de alto nível, com linguagem de programação integrada ao ambiente gráfico, permitindo a análise de sistemas discretos com alto grau de detalhes (RANGEL et al., 2012).

Modelos de simulação buscam encontrar soluções para problemas do tipo "o que aconteceria se?", atuando na resolução de problemas e facilitando a obtenção de informações necessárias na tomada de decisões (PIDD, 2004; OLIVEIRA, et al., 2010). Isto implica a redução expressiva dos custos de uma empresa, uma vez visto que rompe a necessidade de testes em condições reais para a obtenção destas informações estratégicas (SILVA et al., 2012; GUIMARÃES et al., 2013).

Segundo Barradas et al. (2010), a modelagem por simulação tem se tornado uma das técnicas de análise de sistemas complexos mais populares e de melhor custo-benefício, assim, o entendimento das técnicas de simulação se torna importante. Por consequência, cresce também o interesse por investigações científicas que utilizem a simulação computacional combinada com outras técnicas que possam complementar as análises, como por exemplo, otimização combinatória, ABC (*Activity-basead Costing*), DoE (*Desing of Experiments*), VPL (valor presente líquido), entre outras (COSTA et al., 2010).

A utilização da simulação computacional permite prever e visualizar as consequências que determinadas variáveis podem trazer para um sistema. Porém, não é possível determinar se tais valores são os ótimos para, por exemplo, a maximização da produtividade de uma linha de manufatura (BRIGHENTI, 2006). Esta limitação é superada com a integração dos *softwares* de simulação com os de otimização.

Quando a otimização é integrada à simulação, ela deve ser vista como uma ferramenta complementar à simulação (CHEN et al., 2007; CHEN et al., 2010). No processo de integração, a otimização fornece as possíveis soluções de um problema (*inputs*) à simulação. Esta executa o processo de simulação testando as informações obtidas e fornece respostas (*outputs*) para a situação proposta, que retornam à otimização. A otimização gera novas

Iberoamerican Journal of Industrial Engineering, Florianópolis, SC, Brasil, v. 7, n. 13, p. 18-43, 2015.

soluções para o problema, utilizando técnicas específicas, que serão novamente testadas pela simulação. Este ciclo, representado na Figura 1, é repetido até que um critério de parada previamente definido seja atingido (FU, 2002).

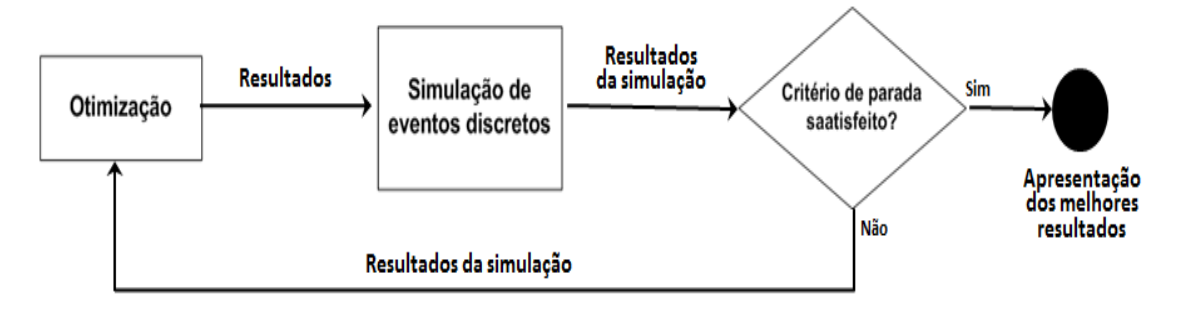

Figura 1 – Funcionamento da simulação com otimização

Fu (2002) afirma que a simulação e a otimização foram mantidas separadamente na prática durante um grande período. Porém, atualmente esta integração tem se mostrado bastante difundida, pois diversos pacotes de simulação já incluem rotinas de otimização. Além disto, estes pacotes geralmente possuem interface de comunicação com outras fontes de dados, como planilhas e arquivos de texto, permitindo que um aplicativo de otimização deposite informações em uma fonte para que sejam lidas pelo modelo de simulação, integrando assim as duas técnicas de pesquisa operacional.

Entretanto, segundo Chwif e Medina (2010) e Miranda, Pinho e Montevechi (2011), uma grande desvantagem destes módulos de otimização comerciais é o tempo computacional que eles demandam quando são aplicados em problemas mais complexos. Neste sentido, o presente trabalho realiza a integração de um modelo de simulação com otimização, analisando os benefícios desta técnica juntamente com a utilização do *DoE* (MONTGOMERY, 2009; COSTA, MONTEVECHI; PINHO, 2010) e comparando o desempenho do *OptQuest* em relação a um Algoritmo Genético (AG).

O modelo de simulação aborda o processo de fabricação de sapatas diamantadas de uma empresa em implantação. O referido processo comporta-se como um sistema dinâmico e estocástico com muitas regras operacionais, caracterizando-se como um típico sistema de eventos discretos. Já os modelos de otimização foram elaborados com a finalidade de obter as configurações ideais dos recursos empregados nos processos produtivos. Os modelos tiveram

Fonte: Fu (2002)

Iberoamerican Journal of Industrial Engineering, Florianópolis, SC, Brasil, v. 7, n. 13, p. 18-43, 2015.

como objetivo a redução do custo operacional da mão-de-obra e a utilização de máquinas, em relação à demanda inicial da empresa.

As principais medidas de desempenho avaliadas no modelo de simulação foram a capacidade de produção diária e a quantidade de operadores. As restrições dos modelos de otimização foram: quantidade de operadores e máquinas e capacidade das máquinas empregadas nos processos produtivos da empresa.

Este artigo está organizado da seguinte forma: o item 2, após a Introdução, comenta brevemente o modelo de simulação e cita a referência na qual o mesmo pode ser visto em detalhes. Logo após, no item 3, descreve-se, em detalhes, o modelo de otimização. O item 4 apresenta a descrição dos experimentos simulados e, por fim, no item 5, pode ser encontrada as conclusões do trabalho.

#### **2 MODELO DE SIMULAÇÃO**

O modelo de simulação foi desenvolvido com base na metodologia apresentada por Banks (2010) seguindo os seguintes passos específicos para este trabalho: formulação e análise do problema; planejamento do projeto; modelo conceitual; tradução do modelo conceitual; verificação e validação; experimentação; interpretação e análise de resultados; documentação e apresentação dos resultados. O modelo conceitual do sistema foi criado utilizando os elementos do IDEF-SIM (MONTEVECHI et al., 2010) e traduzido para o Arena®12 (KELTON; SADOWSKI; STURROCK, 2007), o qual foi ajustado para simular 8 horas de trabalho, com o intuito de investigar a produção diária da empresa.

Antes de realizar as simulações, fez-se necessário verificar e validar o modelo. Estas etapas foram efetuadas com base na metodologia apresentada por Sargent (2007). O modelo foi executado passo-a-passo e os eventos foram analisados em relação ao tempo, identificando se havia coerência entre o modelo real em análise, o de simulação e o conceitual. Todavia, para aumentar a confiabilidade, após a verificação inicial, um modelo de animação foi criado, o que possibilitou a visualização gráfica dos processos em execução. Esta prática permitiu identificar algumas falhas que não haviam sido percebidas no modelo lógico. Em Guimarães et al. (2013) pode-se encontrar a descrição detalhada do respectivo modelo de simulação.

Os parâmetros de entrada do modelo de simulação (entidades) são as porções de diamante e a liga metálica, estas porções chegam juntas e em mesma proporção. Existe também a entidade molde, que chega diretamente na mesa de molde onde aguarda a chegada

Iberoamerican Journal of Industrial Engineering, Florianópolis, SC, Brasil, v. 7, n. 13, p. 18-43, 2015.

da porção de mistura (liga metálica + diamante) para que possa prosseguir. As entidades entram no processo e circulam por todas as etapas de produção da ferramenta, passando por cada processo, aguardando o tempo necessário e sofrendo as alterações de entidade. A seguir, chega ao final do processo, momento no qual a entidade já foi transformada em ferramenta pronta para a comercialização.

#### **3 MODELO DE OTIMIZAÇÃO**

Para realizar a otimização do sistema foi considerado que as máquinas de mistura possuem capacidade variando entre 5kg e 50kg, podendo assumir qualquer valor inteiro entre estes limites. É importante frisar que quanto maior a capacidade desta máquina, maior será seu preço, impactando no lucro da empresa (BROOKS; ROBINSON, 2001).

Ao se analisar o sistema com este fator e os possíveis valores de sua capacidade, é possível identificar que em alguns cenários a quantidade de mistura gerada por uma execução da mistura não é suficiente para a produção diária. Dependendo da capacidade da máquina, pode se fazer necessária a repetição deste processo *n* vezes, sendo *n* encontrado por meio do resultado da Equação (1).

$$
n = CapP \div QPM \tag{1}
$$

Onde *CapP* representa a capacidade de produção diária da empresa que se pretende atingir, e *QPM* a quantidade de sapatas que é possível fabricar por cada vez que o processo de mistura for executado. Visto que cada sapata utiliza 440g da mistura produzida, uma misturadora com capacidade de 10kg permite que sejam produzidas 22 ferramentas diamantadas a cada execução do processo de mistura. Assim, para produzir 88 sapatas, é necessário que se execute o processo de mistura quatro vezes (88 ÷ 22*)*.

Desta forma, surgiu outra questão a ser avaliada: visto que esta etapa possivelmente seria executada várias vezes, qual poderia ser o momento ideal para executar novamente o processo de mistura? Acreditou-se que esta questão também poderia impactar o sistema, pois se as ferramentas em processo (WIP) acabarem antes do final do expediente, todo o sistema pode ficar parado, aguardando a nova execução do mesmo.

Diante disto, foi criado um parâmetro chamado porcentagem de disparo. Este assume um valor numérico que, ao ser atingido, provoca a realização de uma nova execução do processo de mistura. Assim, considerando que a misturadora possui capacidade para 30

Iberoamerican Journal of Industrial Engineering, Florianópolis, SC, Brasil, v. 7, n. 13, p. 18-43, 2015.

sapatas por execução (13,2 Kg) e a porcentagem de disparo é 50% (15 sapatas), quando estas 15 sapatas forem totalmente produzidas, a porcentagem de disparo é atingida e uma nova mistura começa a ser preparada, dando prosseguimento ao processo.

Para verificar se todas as variáveis encontradas realmente exercem influência significativa no sistema e devem entrar na análise, foi necessário calcular a análise de variância do sistema. Para isto, foi realizado um experimento considerando somente três níveis de cada fator. Os fatores utilizados e seus respectivos níveis estão na Tabela 1.

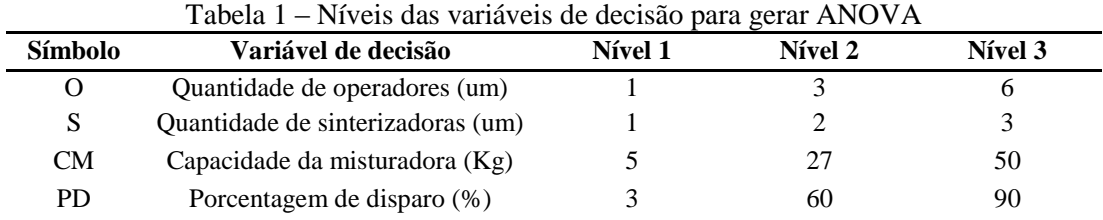

Os resultados gerados por estes experimentos preliminares foram submetidos ao MINITAB, o qual gerou a ANOVA apresentada na Tabela 2.

| $1$ and $4$<br><u>IN SEPTEMBER SHOULDING</u> |                 |                   |                 |       |               |  |  |
|----------------------------------------------|-----------------|-------------------|-----------------|-------|---------------|--|--|
| Fonte de variação                            | G. de Liberdade | Soma de quadrados | <b>Ouadrado</b> | F     | Significância |  |  |
| Total                                        | 80              | 81873662572       |                 |       |               |  |  |
| O                                            | 2               | 34230871273       | 1711543563      | 55.73 | < 0.0001      |  |  |
| S                                            | 2               | 3731229829        | 1865614914      | 6.07  | 0,0040        |  |  |
| <b>CM</b>                                    | 2               | 21472942255       | 1073647112      | 34.96 | < 0.0001      |  |  |
| <b>PD</b>                                    |                 | 326816116         | 163408058       | 0.53  | 0,5900        |  |  |
| Resíduo                                      | 72              | 22111803100       | 307108376       |       |               |  |  |

Tabela 2 – ANOVA do sistema

A Figura 2 apresenta os gráficos de efeito de cada variável em relação ao resultado. Conforme pode ser visto, o único fator que apresentou significância menor do que 0,05 foi a porcentagem de disparo, devido a isto este fator foi retirado da análise.

2015.

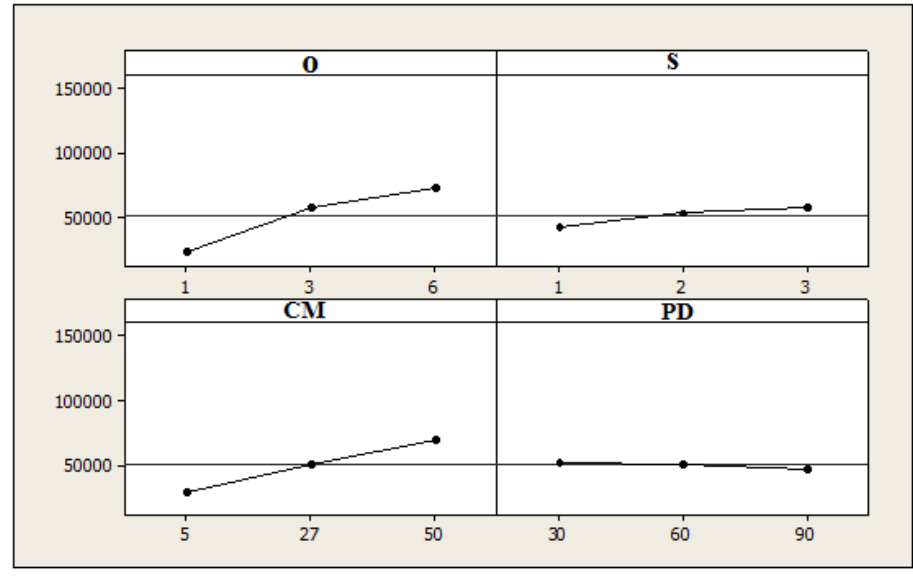

Figura 2 – Efeito dos Fatores (O: operadores; S: sinterizadora; CM: capacidade da misturadora; e PD: porcentagem de disparo) sobre a produção da empresa

Mesmo com a diminuição de um fator considerado não significativo, efetuar a análise do sistema com os fatores: capacidade da misturadora, quantidade de operadores e quantidade de sinterizadoras, se torna inviável apenas com simulação. Pois a quantidade de combinações geradas por todas as opções possíveis pode inviabilizar a experimentação sem o uso de técnicas de otimização.

Assim, o objetivo do modelo de otimização criado consiste em buscar a configuração de máquinas e operadores que obtivesse menor custo para produzir uma quantidade previamente definida de sapatas por dia (meta de produção diária). Diante disto, o modelo proposto procura, por meio de análise combinatória, a menor quantidade de operadores e sinterizadoras, utilizando uma máquina de mistura com menor capacidade possível para produzir, no mínimo, uma meta previamente estipulada.

O próximo passo realizado foi decidir quais seriam os limites das variáveis de decisão, visto que o sistema não está em execução para que se pudessem verificar os valores reais, estes tiveram seus limites estabelecidos empiricamente. Os parâmetros considerados e seus respectivos limites inferiores e superiores estão apresentados na Tabela 3.

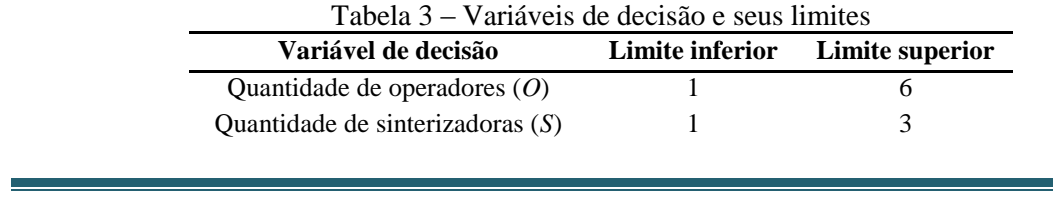

Iberoamerican Journal of Industrial Engineering, Florianópolis, SC, Brasil, v. 7, n. 13, p. 18-43, 2015.

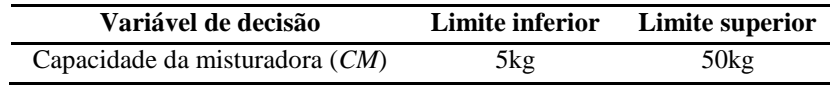

Para encontrar a equação da função objetivo, o seguinte questionamento se fez necessário: "qual custo cada variável de decisão representa sobre o sistema?", esta informação é importante porque o custo das variáveis de decisão determina o "peso" que cada uma possui sobre a função objetivo. Entretanto, para responder precisamente a esta pergunta é necessário que se saibam os custos de cada máquina, juntamente com os custos dos operadores. Entretanto, estas informações não estão disponíveis e, devido a isto, foram atribuídos valores hipotéticos aos fatores.

Foi considerado que, do custo total dos fatores analisados, os operadores representam 50%, a sinterizadora 25% e a máquina de mistura 25%. Desta forma, considerou-se que o custo dos operadores tem maior destaque nos custos da empresa, pois ele é duas vezes maior que o custo de cada máquina. Diante das diretrizes apresentadas, foi possível gerar o modelo de otimização linear inteira apresentado na Equação (2). A função objetivo do modelo é o somatório do valor de cada variável após passar por um cálculo de normalização.  $M$ inica mena apresentado na Equação (2). A função objetivo do modero e o do valor de cada variável após passar por um cálculo de normalização.<br> *Minimizar Z* =  $((O/6)*50) + ((S/3)*25) + ((CM/50000)*25)$  (2)

1 6 1 3 5 50 *O S CM SF MP* 

Sujeito a:

Onde *SF* representa a quantidade de sapatas feitas e é alimentada pelos resultados obtidos do modelo de simulação. *MP* é a meta de produção (foram utilizados os valores 80, 100, 120 e 150 para esta variável). *O* representa a quantidade de operadores, *CM* capacidade da misturadora e *S* quantidade de sinterizadoras. Utilizando-se este modelo, a otimização tem o objetivo de minimizar as três variáveis: Quantidade de operadores, quantidade de sinterizadoras e capacidade da máquina de mistura, respeitando a meta de produção diária.

### **3.1 Modelo de Otimização utilizando o** *OptQuest***®**

A ferramenta *OptQuest*® for Arena® possui uma interface genérica de otimização de modelos de simulação. Após o modelo de simulação estar devidamente criado, verificado e validado, é possível realizar a otimização para maximizar ou minimizar os parâmetros

previamente selecionados na própria ferramenta. A Tabela 4 apresenta as variáveis selecionadas no *OptQuest*® e os parâmetros utilizados.

| Tabela 4 – Parâmetros utilizados no $OptQuest^{\omega}$ |              |              |        |                                                    |       |  |  |
|---------------------------------------------------------|--------------|--------------|--------|----------------------------------------------------|-------|--|--|
| Variável                                                | Valor Mínimo | Valor máximo |        | Valor sugerido Tipo de variável Discrete step size |       |  |  |
| <b>Operadores</b>                                       |              |              |        | Discreta                                           |       |  |  |
| Sinterizadoras                                          |              |              |        | Discreta                                           |       |  |  |
| CМ                                                      | 5000g        | $50000$ g    | 40000g | Discreta                                           | 1000g |  |  |

Tabela 4 – Parâmetros utilizados no *OptQuest*®

Conforme mostrado na Tabela 4, todas as variáveis foram consideradas como discretas. A coluna *Discrete step size* consiste no valor de cada "passo" das variáveis, ou seja, se a variável capacidade da misturadora (CM) possui o valor 1000 nesta coluna, são permitidos valores de mil em mil unidades (5000, 6000, 7000,…).

A área *Response* da ferramenta de otimização permite selecionar variáveis do modelo de simulação para funcionar como resposta do modelo. Neste campo, a variável *sapatas\_feitas*, que foi criada no modelo de simulação com um contador da quantidade de sapatas produzidas a cada dia, foi selecionada.

Após este processo foi necessário determinar os valores da área *Constraints* que é voltada à criação das restrições ligadas à variável de resposta. Nesta área foi inserida a restrição de produção de sapatas, a qual foi definida com a respectiva meta de produção diária de cada cenário (80, 100, 120 e 150). A área *Objectives* é onde devem ser inseridas as equações das funções objetivo. A função objetivo apresentada na equação (3) foi inserida nesta área. Por último, a quantidade de replicações necessárias foi registrada em nove, de acordo com testes estatísticos previamente realizados (GUIMARÃES et al., 2013). A partir daí o modelo foi executado.

#### **3.2 Modelo de Otimização por AGs**

No algoritmo criado, todas as funções e restrições foram desenvolvidas exatamente da mesma forma utilizada no *OptQuest*®, inclusive a função objetivo apresentada na expressão (3). Esta prática possibilitou a comparação dos resultados obtidos por meio das duas técnicas.

Para implementar a função objetivo e garantir as restrições informadas, foi criada a função *CalcObj,* a qual recebe um indivíduo (por meio de um vetor) e tem a função de retornar o resultado da avaliação do mesmo.

Iberoamerican Journal of Industrial Engineering, Florianópolis, SC, Brasil, v. 7, n. 13, p. 18-43, 2015.

O primeiro passo que a função realiza é verificar os valores que a solução recebida propõe para cada variável de decisão do modelo. As posições referentes ao *cluster* 1 (posições 1, 2 e 3 do vetor) representam a variável operadores, portanto, estas são selecionadas e o valor binário correspondente é convertido para um valor decimal que é atribuído, neste caso, à variável operadores. Este processo é repetido para todas as outras variáveis.

Um exemplo desta conversão está disposto na Tabela 5. As variáveis Operadores e Sinterizadoras recebem exatamente o valor decimal convertido. Contudo, a variável CM necessita de um pequeno ajuste para atender às restrições impostas. Como CM é avaliado em gramas o valor recebido é multiplicado  $10^3$ .

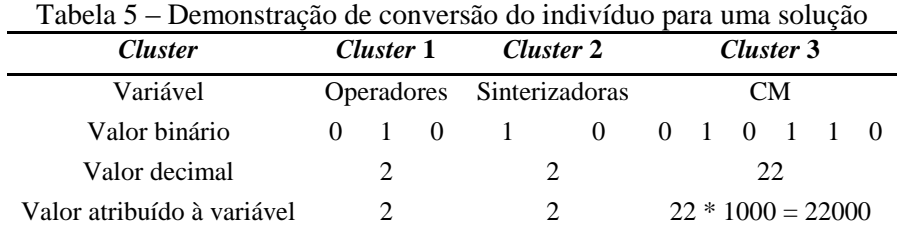

É possível notar que alguns *clusters* permitem valores acima do nível permitido para sua referida variável, como por exemplo, o referente à variável CM, que possui seis posições e seu valor máximo após a conversão e ajuste seria 63000, quando o limite permitido é 50000. Para corrigir este problema a função *calcObj* verifica todas as variáveis após a conversão e, caso alguma delas não atenda aos limites, atribui à função objetivo daquele indivíduo um valor elevado em relação aos demais valores de função objetivo, fixado em 999.

Desta forma, o indivíduo pode continuar na população, pois há a possibilidade dele possuir alguma característica importante, mas a probabilidade de ser selecionado para o cruzamento é consideravelmente mais baixa que os demais, haja vista que seu valor de avaliação está muito pior do que os outros.

Após validar todas as variáveis, o passo a ser realizado pela função é atribuir os valores da solução que está sendo avaliada ao modelo de simulação e executá-lo, guardando o resultado obtido. Novamente é necessária uma validação do resultado para verificar se a produção gerada pela devida solução realmente foi igual ou superior à meta.

Caso a resposta seja sim, a expressão (2) é então calculada e o seu resultado é atribuído à função objetivo do indivíduo, mas, se a produção for inferior à meta de produção, a função objetivo recebe um valor mais alto que os demais, porém, neste caso, o valor depende da

Iberoamerican Journal of Industrial Engineering, Florianópolis, SC, Brasil, v. 7, n. 13, p. 18-43, 2015.

capacidade de produção desta solução. Quanto mais perto da meta de produção, melhor é este indivíduo, aumentando as chances dele ser selecionado para um cruzamento.

A política de seleção utilizada foi a roleta (HOLLAND, 1975). Como se trata de um algoritmo de minimização, foi necessário criar uma função de aptidão (SOARES, 1997) dos indivíduos para então submetê-los à seleção por roleta. Para gerar esta função de aptidão os indivíduos foram submetidos à equação apresentada na Equação (3).

*fitness ObjAdequado SomaObjAdequado* ( / ) \*1 00 (3)

*fitness* representa o valor da função aptidão do indivíduo, *ObjAdequado* consiste no valor obtido por meio da divisão do somatório de todas as funções objetivo da população pela função objetivo do indivíduo. Foi necessário realizar esta adequação por se tratar de um problema de minimização, desta forma os indivíduos que possuem função objetivo com valores mais baixos acabam ficando com *ObjAdequado* mais altos.

A *SomaObjAdequado* representa o somatório dos valores de *ObjAdequado* de todos os indivíduos da população. Diante desta expressão, quanto menor o valor da função objetivo de um indivíduo, maior é a sua probabilidade de ser escolhido para participar do cruzamento.

A política de cruzamento utilizada foi o cruzamento com um ponto de corte aleatório (GOLDBERG, 1989). Nesta, um ponto de corte é escolhido aleatoriamente e as partes são combinadas gerando dois filhos. Conforme citado, é necessário executar o modelo de simulação para avaliar cada indivíduo, visando verificar a capacidade de produção da solução envolvida. Porém, por meio de experimentos preliminares foi constatado que a etapa do AG que mais consome tempo é justamente a execução do modelo de simulação.

Diante disto, ficou determinado que a escolha de qual dos dois filhos deve entrar na população deveria ser feita por meio de um sorteio entre eles. Caso se quisesse escolher o melhor filho entre os dois, seria necessário executar o cálculo da função objetivo duas vezes, uma para cada filho, e então escolher aquele que tiver melhor função de aptidão. Assim, o tempo de execução do AG ficaria mais alto, pois, em cada cruzamento, o filho com avaliação pior traria um desperdício de tempo, visto que gastaria tempo para sua avaliação para depois ser descartado.

Iberoamerican Journal of Industrial Engineering, Florianópolis, SC, Brasil, v. 7, n. 13, p. 18-43, 2015.

O critério de parada escolhido foi o tempo que o *OptQuest*® levou para encontrar o melhor resultado para o respectivo cenário. Os parâmetros utilizados no AG desenvolvido estão apresentados na Tabela 6.

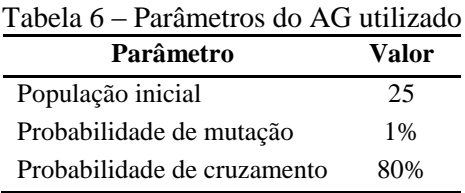

O AG foi implementado na linguagem *Visual Basic for Aplications* (VBA), pois o próprio Arena**®** possui uma interface de desenvolvimento desta linguagem para atuar juntamente com os modelos de simulação. O Algoritmo Genético desenvolvido neste trabalho é considerado híbrido, visto que utiliza um algoritmo de refinamento incluído nas etapas típicas de um AG.

#### **3.2.1 Algoritmo de Refinamento**

Na busca por encontrar soluções melhores, foi identificada a possibilidade de implementar outra técnica de refinamento dos resultados obtidos. No algoritmo genético, ao final de cada geração, o algoritmo de refinamento implementado recebe o melhor indivíduo da população e inicia sua busca.

Primeiro, uma unidade da variável 'operador' é diminuída da solução recebida, caso haja melhora, esta operação é repetida até que o indivíduo pare de melhorar. Quando o processo de diminuir operadores não traz mais melhoras para a solução, o algoritmo realiza o mesmo procedimento, mas, desta vez, tentando diminuir a quantidade de sinterizadoras. Por último, o mesmo processo é realizado com a capacidade da misturadora.

Após terminar todas as tentativas de melhora da solução, o último indivíduo gerado é inserido na população. A execução deste procedimento acontece uma vez a cada geração após todas as suas etapas. O Algoritmo genético descrito é considerado híbrido por utilizar esta técnica incluída nas etapas típicas de um AG.

#### **4 EXPERIMENTOS**

Os experimentos tiveram como objetivo produzir resultados que permitissem comparar o desempenho do modelo de otimização em AG e *OptQuest*®. Ambos os modelos foram

Iberoamerican Journal of Industrial Engineering, Florianópolis, SC, Brasil, v. 7, n. 13, p. 18-43, 2015.

desenvolvidos visando minimizar o custo de produção das sapatas diamantadas sob as mesmas condições operacionais. Os experimentos foram então executados em uma mesma máquina com processador de 2,93GHz e 4GB de memória RAM. Além disso, para comparar o desempenho dos otimizadores em sistemas mais complexos e os benefícios do uso do *DoE*, foram realizados também experimentos incluindo-se a variável porcentagem de disparo (PD).

Primeiro, os testes foram realizados no OptQuest e tiveram os tempos de resposta cronometrados. O AG foi executado cinco vezes para cada cenário utilizando como critério de parada o tempo de resposta do respectivo cenário no *OptQuest*®. O apêndice I mostra todos os resultados obtidos nestes experimentos, a Tabela 7 possui os resultados do OptQuest juntamente com o melhor resultado obtido pelo AG e a média dos cinco resultados do AG em cada cenário, os quais são caracterizados pela diferença na meta de produção.

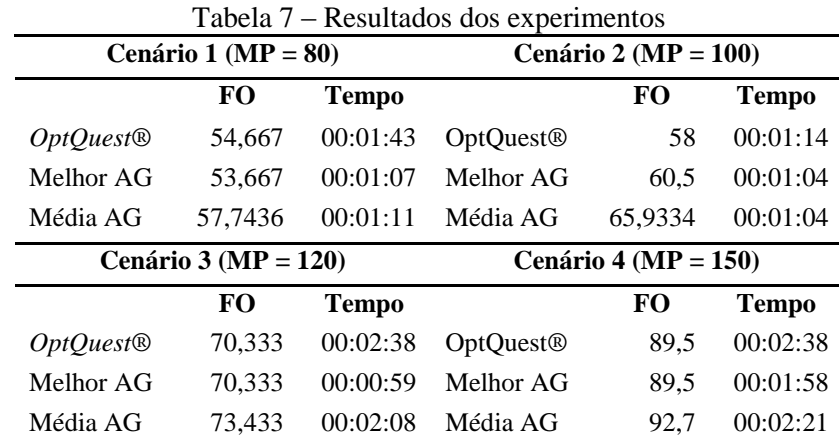

Como pode ser visto, nos cenários 1, 3 e 4, o melhor resultado encontrado pelo AG foi melhor ou igual ao OptQuest, porém com tempo de resposta menor. No cenário 1 o resultado do *OptQuest*® foi 1,86% maior do que o AG e o tempo 53% mais alto. No cenário 3 os resultados das duas ferramentas foram iguais, mas o tempo de resposta do foi 167,8% maior do que o melhor resultado encontrado pelo AG, já no cenário 4, o *OptQuest*®, também apresentou resultado igual ao AG, mas com tempo de resposta 33,9% maior. O único caso em que o melhor resultado do AG obteve resultado pior foi no cenário 2, neste caso o resultado do *OptQuest*® foi 4,13% melhor, em contrapartida, o tempo de resposta foi 15,63% maior.

Todavia, quando os resultados do *OptQuest*® são comparados com a média das execuções do AG percebe-se que, neste caso, os resultados do AG são piores que os do *OptQuest*®, mas são encontrados em menor tempo. Para confirmar esta informação, os

Iberoamerican Journal of Industrial Engineering, Florianópolis, SC, Brasil, v. 7, n. 13, p. 18-43, 2015.

resultados foram submetidos ao teste T de *Student*, por meio do *software* MINITAB. Este consiste em um teste de hipótese que aceita ou rejeita a igualdade de duas médias a um determinado nível de confiança. Os gráficos na Figura 3 comparam os resultados e os tempos das duas ferramentas de otimização.

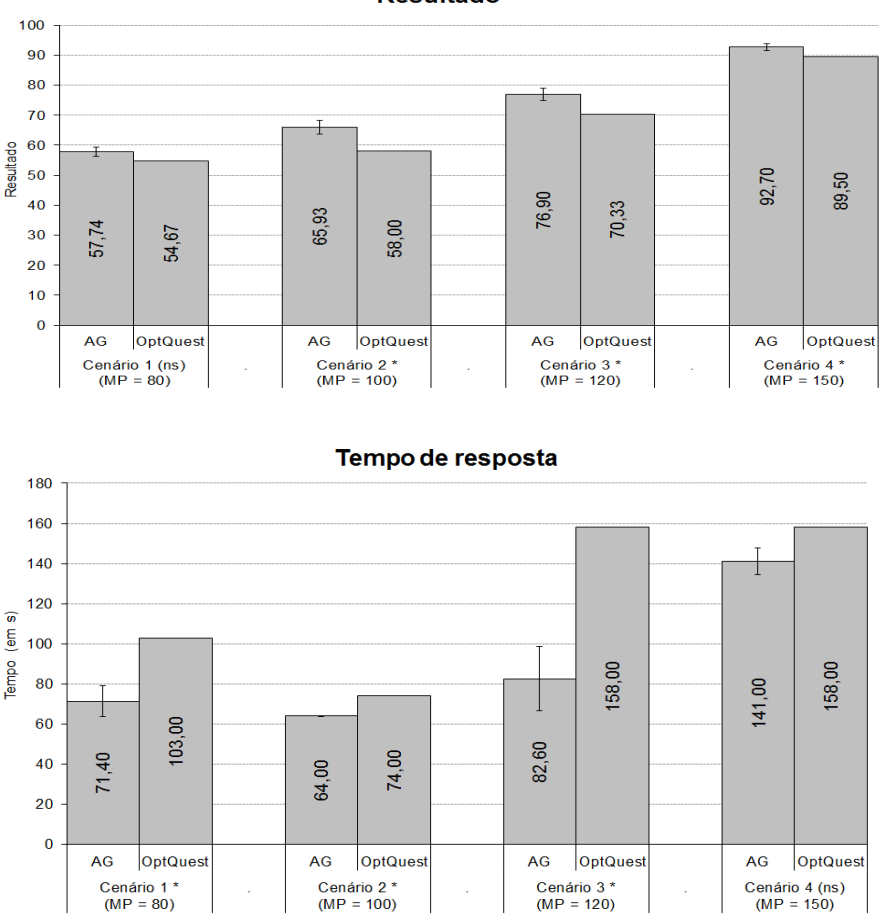

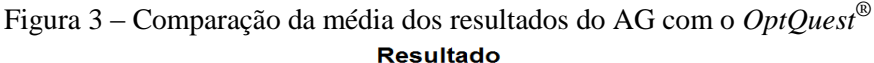

Os cenários seguidos por um '\*' indicam que houve diferença significativa entre as médias. Não houve diferença significativa onde os cenários são seguidos pelas letras '*ns'*.

A média dos resultados encontrados pelo AG em todos os casos foi mais rápida ou sem diferença significativa do *OptQuest*®, mas, por outro lado, foi consideravelmente pior. Esta diferença existiu devido ao critério de parada do AG ter sido pequeno (tempo de resposta do *OptQuest*®), impedindo o AG de ultrapassar pontos ótimos locais.

Em problemas como o abordado, onde a variabilidade do sistema permite encontrar soluções aceitáveis em poucos minutos ou, às vezes, em segundos, a técnica dos algoritmos genéticos possui uma desvantagem em relação ao *OptQuest*®. Neste caso, o AG gasta grande

Iberoamerican Journal of Industrial Engineering, Florianópolis, SC, Brasil, v. 7, n. 13, p. 18-43, 2015.

parte do tempo na criação e avaliação da população inicial, enquanto o *OptQuest*® já inicia o processo de melhoria das soluções encontradas desde o início. Mesmo utilizando uma população inicial baixa (25) o tempo gasto para a criação e avaliação desta população consome grande parte do tempo que o algoritmo tem para evoluir, restando pouco tempo para esta função. Isto o impede de melhorar os resultados quando estes encontram um ponto ótimo local.

Para verificar se o fator que levou o AG a apresentar uma média de resultados pior foi realmente o critério de parada, o algoritmo foi executado novamente adotando os mesmos parâmetros, porém com critério de parada dois minutos maior do que o anterior. Neste caso, o critério de parada para cada cenário foi o tempo que o *OptQuest*® gastou para encontrar a resposta acrescido de dois minutos. Os resultados encontrados estão na Tabela 8, o AG com critério de parada maior foi chamado de AG 2.

Os melhores resultados encontrados pelo AG 2 também foram iguais ou melhores do que o *OptQuest*, a diferença se deu no tempo de resposta. O tempo do AG 2 foi maior nos cenários 1, 2 e 4, representando uma piora de 32,68%, 19,57% e 30,70%, respectivamente. Avaliando o melhor resultado do AG 2, o único mais rápido que o *OptQuest*® foi o cenário 3, neste, o AG 2 foi 154,84% mais rápido.

|                         | Cenário 1 (MP = $80$ )  |              | Cenário 2 (MP = $100$ ) |                         |              |  |  |
|-------------------------|-------------------------|--------------|-------------------------|-------------------------|--------------|--|--|
|                         | FO                      | <b>Tempo</b> |                         | FO.                     | <b>Tempo</b> |  |  |
| $OptQuest$ <sup>®</sup> | 54,667                  | 00:01:43     | OptQuest <sup>®</sup>   | 58                      | 00:01:14     |  |  |
| Melhor AG               | 53,667                  | 00:01:07     | Melhor AG               | 60,5                    | 00:01:04     |  |  |
| Média AG                | 57,7436                 | 00:01:11     | Média AG                | 65,9334                 | 00:01:04     |  |  |
| Melhor AG 2             | 53,667                  | 00:02:33     | Melhor AG 2             | 58                      | 00:01:32     |  |  |
| Média AG <sub>2</sub>   | 55,833                  | 00:01:59     | Média AG 2              | 62                      | 00:01:55     |  |  |
|                         | Cenário 3 (MP = $120$ ) |              |                         | Cenário 4 (MP = $150$ ) |              |  |  |
|                         | FO                      | <b>Tempo</b> |                         | <b>FO</b>               | <b>Tempo</b> |  |  |
| $OptQuest$ <sup>®</sup> | 70,333                  | 00:02:38     | OptQuest <sup>®</sup>   | 89,5                    | 00:02:38     |  |  |
| Melhor AG               | 70,333                  | 00:00:59     | Melhor AG               | 89,5                    | 00:01:58     |  |  |
| Média AG                | 76,9                    | 00:01:23     | Média AG                | 92,7                    | 00:02:21     |  |  |
| Melhor AG 2             | 70,333                  | 00:01:02     | Melhor AG 2             | 89,5                    | 00:03:48     |  |  |
| Média AG <sub>2</sub>   | 73,433                  | 00:02:08     | <b>Média AG 2</b>       | 91,9                    | 00:02:23     |  |  |

Tabela 8 – Resultados incluindo o AG 2 (critério de parada 2 minutos maior)

Ao avaliar a média dos resultados do AG 2 é possível notar uma melhora com relação ao primeiro AG. Conforme pode ser visto nos gráficos da Figura 4, o único resultado em que

o AG 2 foi pior do que o *OptQuest*® é no cenário 4, em todos os outros não houve diferença significativa. Ao avaliar o tempo entre as médias, nenhum dos cenários apresentou diferença significativa em relação ao *OptQuest*®.

Com o aumento do tempo do critério de parada do AG houve uma melhora na qualidade dos resultados, porém o tempo piorou. Isto indica que o tempo gasto para a criação da população inicial impacta consideravelmente no tempo de resposta do algoritmo.

Todavia, após realizar esta análise surgiu o seguinte questionamento: Qual seria o comportamento das ferramentas de otimização em um sistema com variabilidade maior, que demandaria mais esforço e tempo para encontrar soluções satisfatórias?

Para responder a esta pergunta foi incluída novamente a variável Porcentagem de Disparo (PD), a qual havia sido excluída da experimentação por não representar influência significativa no resultado. Desta forma a variabilidade do sistema aumenta, tornando possível identificar o desempenho das ferramentas de otimização. A inclusão da variável PD desconsidera as informações obtidas por meio do *DoE*, que apontou esta variável como não significativa. Desta forma, esta análise também permite verificar o benefício real da aplicação do *DoE*.

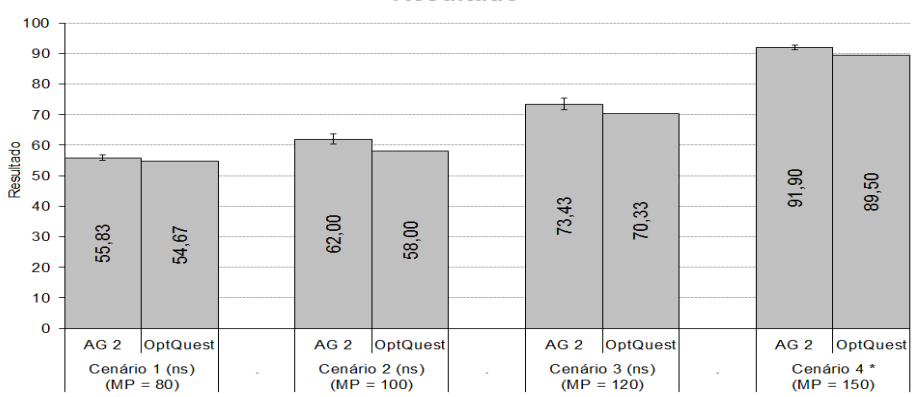

Figura 4 – Comparação da média dos resultados do AG 2 com o *OptQuest*®**Resultado** 

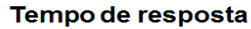

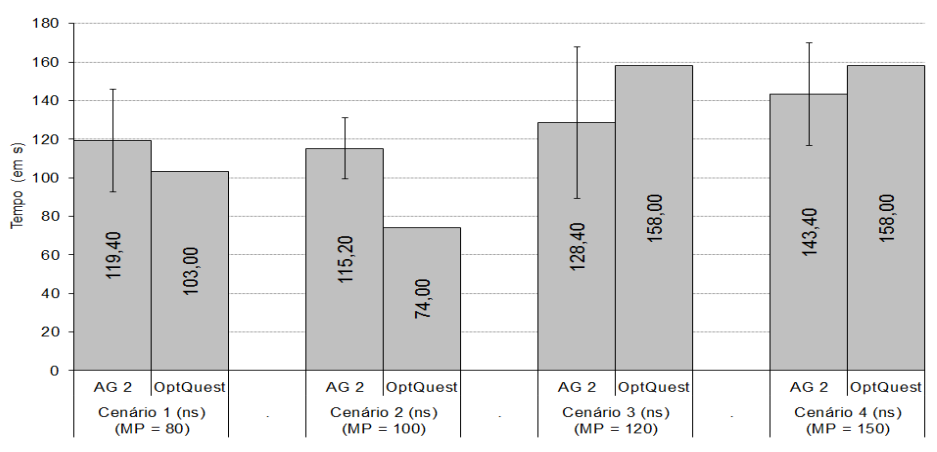

Os cenários seguidos por um '\*' indicam que houve diferença significativa entre as médias. Não houve diferença significativa onde os cenários são seguidos pelas letras '*ns'*.

Foi considerado que a variável PD poderia assumir valores entre 30% e 94%, sendo que, seus valores seguem a sequência de 2 a 2. Após incluir a variável no AG e no *OptQuest*® os experimentos foram executados novamente. As únicas diferenças em relação aos parâmetros foram a população inicial do AG que passou para 50 e o critério de parada do AG que passou para 25 minutos. Todos os resultados obtidos nestes experimentos estão descritos no Apêndice II. A Tabela 9 mostra os resultados do *OptQuest*®, além do melhor resultado e a média dos resultados encontrados pelo AG.

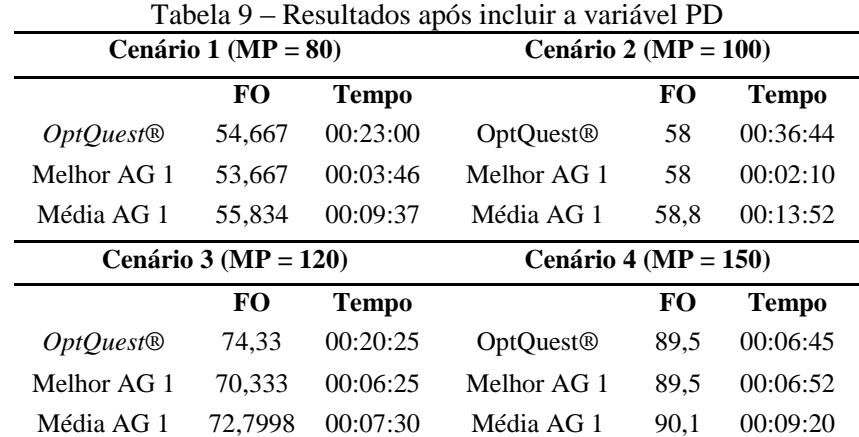

Conforme se esperava, a inclusão da variável PD aumentou a complexidade do sistema, demandando esforço e tempo maiores para encontrar soluções aceitáveis. Desta vez, não houve diferença significativa entre as médias dos resultados obtidos pelo AG e os obtidos

pelo *OptQuest*® em cenário algum, enquanto o tempo de resposta foi consideravelmente menor no AG, com exceção do cenário 4. Os resultados foram 1,83% e 5,38% maiores do que os melhores resultados do AG nos cenários 1 e 3, respectivamente, e o tempo gasto pelo *OptQuest*® para encontrar estas respostas foi 510,62% e 1595,38% maior nestes cenários. Os cenários 2 e 4 tiveram os mesmos resultados entre o OptQuest e o melhor resultado encontrado pelo AG, entretanto, no cenário 3 o tempo foi 218,8% maior. O único cenário em que o *OptQuest*® apresentou tempo menor foi o 4, neste, o tempo do AG foi 1,73% maior.

Quando os resultados do *OptQuest*® são comparados com a média dos resultados do AG, a diferença entre a qualidade das soluções não é significativa em nenhum cenário, mantendo-se grande a diferença do tempo de resposta. A Figura 5 mostra a comparação entre as médias após realizar o teste T de *Student*.

A Figura 5 mostra que, à medida que a variabilidade do sistema aumenta, o *OptQuest*® precisa de um tempo elevado para encontrar soluções aceitáveis. Nos cenários 1, 2 e 3 o tempo do *OptQuest*® foi significativamente maior do que o AG tanto na média dos resultados quanto no melhor resultado encontrado. Esta diferença, portanto, foi maior no cenário 2, chegando a 1372 segundos (22min e 52s), quando comparado com a média dos resultados do AG. O único cenário em que não houve diferença significativa foi o 4, acredita-se que isto ocorreu devido à diminuição da região de soluções viáveis, que acontece quando a meta de produção é alta. Neste caso, o *OptQuest*® conseguiu encontrar a solução em um tempo muito inferior aos outros cenários.

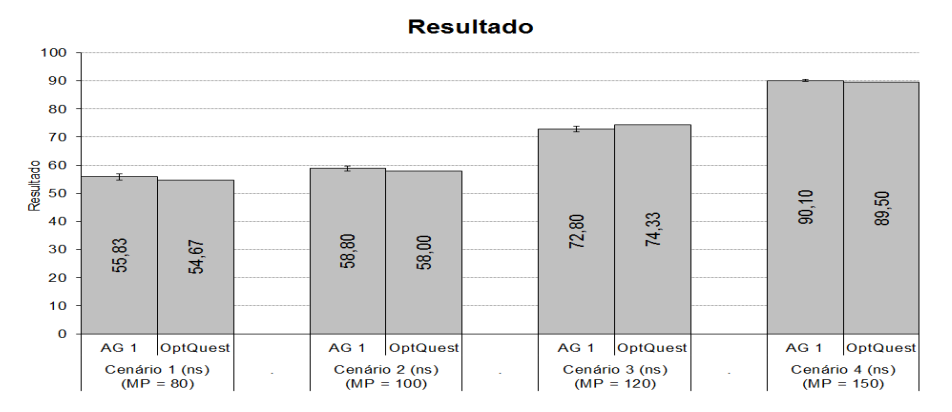

Figura 5 – Média dos resultados do AG e do *OptQuest*® após excluir o *DoE*

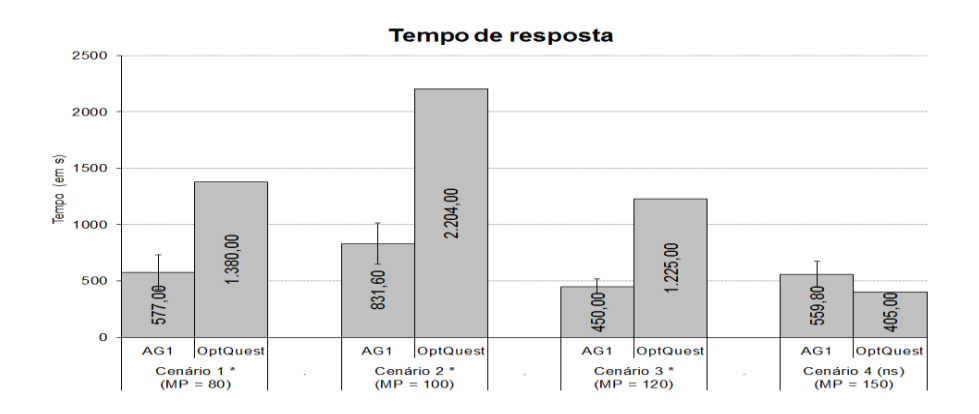

Os cenários seguidos por um '\*' indicam que houve diferença significativa entre as médias. Não houve diferença significativa onde os cenários são seguidos pelas letras '*ns*'.

Os experimentos realizados ainda permitem que sejam feitas outras comparações, a qual revela os benefícios do uso do *DoE* em projetos de simulação com otimização. Foram realizados experimentos em dois casos diferentes, o primeiro considerou as informações geradas pelo *DoE* e eliminou uma variável identificada como não significativa, o outro desconsiderou esta informação, deixando a determinada variável na análise.

A principal vantagem gerada pelo uso do *DoE* foi a diminuição da complexidade do problema, com uma variável a menos a otimização foi facilitada e os resultados foram encontrados em um tempo menor. Neste caso, o *OptQuest*® atendeu a demanda e apresentou os resultados em tempo aceitável, inclusive melhores do que os resultados dos AGs, contudo quando a variável foi incluída, o *OptQuest*® levou um tempo muito superior para encontrar as informações, sendo que algumas delas não foram tão boas, neste caso passou a ser vantajoso o uso de outras técnicas de otimização, devido ao tempo elevado gasto pelo *OptQuest*®. A Figura 6 mostra os gráficos comparativos dos tempos em segundos do *OptQuest*® com e sem o uso do *DoE*.

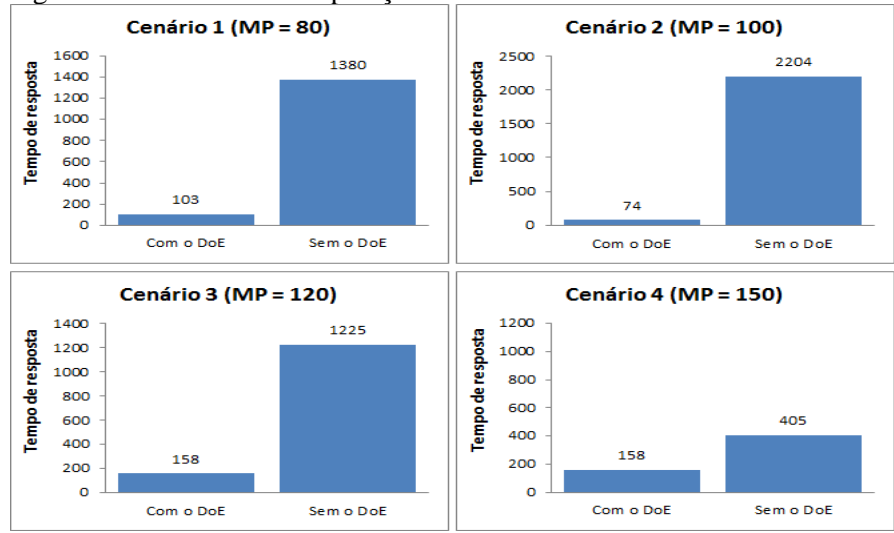

Figura 6 – Gráficos de comparação dos resultados com e sem o uso do *DoE*

Observando-se os gráficos da Figura 6 é possível identificar que o uso da técnica de projeto de experimentos trouxe grandes benefícios para a análise do sistema, pois gerou economia considerável de tempo, além de proporcionar resultados melhores. No cenário 1 a análise realizada sem o uso do *DoE* foi 1239,81% mais demorada, chegando a 2878,38% de diferença no cenário 2. Esta discrepância começa a diminuir quando a meta de produção aumenta. No cenário 3 o acréscimo do tempo foi de 675,32% e a menor diferença foi a de 156,33%, encontrada no cenário 4. Nota-se que, mesmo sendo o cenário com resultados mais rápidos, a exclusão do *DoE* gerou uma otimização com mais que o dobro do tempo.

## **5 CONCLUSÕES**

Os resultados mostraram que a escolha da ferramenta de otimização para modelos de simulação depende diretamente da complexidade do sistema em questão. Quando as ferramentas abordadas foram submetidas ao problema sem a variável adicional, porcentagem de disparo, o *software OptQuest*® se mostrou compatível com o AG. Contudo, ao aumentar-se o número de variáveis do sistema, o AG conseguiu resultados mais satisfatórios, sem diferença significativa em relação aos resultados obtidos com o *OptQuest*®, e ainda, com tempo consideravelmente menor.

O trabalho possibilitou também mensurar os benefícios da utilização de projetos de experimentos (*DoE*) na experimentação com modelos de simulação. Existem na literatura diversos trabalhos que utilizam e comentam os possíveis benefícios desta técnica. Contudo, não é comum encontrar pesquisas onde tenham sido realizados experimentos com e sem a

Iberoamerican Journal of Industrial Engineering, Florianópolis, SC, Brasil, v. 7, n. 13, p. 18-43, 2015.

utilização de *DoE*, a fim de provar e quantificar seus benefícios. A otimização aqui realizada mostrou a economia de tempo computacional que pode ser obtida com experimentos bem elaborados.

Os resultados obtidos reforçam ainda a importância e os benefícios da utilização da simulação computacional a eventos discretos juntamente com projeto de experimentos e otimização combinatória. Além disso, destaca-se que o campo da simulação com otimização ainda se apresenta com alta demanda por novas investigações, e que outras ferramentas de otimização devem ser avaliadas para se verificar, com maior precisão, os benefícios a serem alcançados.

## **PERFORMANCE ANALYSIS OF OPTIMIZATION MODELS WITH DISCRETE EVENT SIMULATION**

**ABSTRACT:** This paper presents an analysis of the performance of two optimization models integrated into a model of discrete event simulation. The first optimization model was developed with the commercial tool OptQuest, which integrates the development environment of simulation models of the software Arena. The second was designed from a genetic algorithm executed in VBA and integrated to the same simulation model. Both models were developed with the same objective and the same parameters of the discussed system. The execution of the simulations of the integrated models was preceded by an analysis of the factors that most influenced the simulated experiments. The results showed that the relationship between the complexity of the model and the performance of the optimization with the commercial tool behaved inversely proportional. That is, as the complexity of the simulation model increased, the performance of the optimization carried out with the OptQuest was reduced.

**Keywords**: Simulation. Optimization. Simulation Optimization. Diamond tools. Design of experiments.

#### **AGRADECIMENTOS**

Os autores gostariam de agradecer ao Conselho Nacional de Desenvolvimento Científico e Tecnológico – CNPq e à Fundação de Amparo à Pesquisa do Estado do Rio de Janeiro - FAPERJ pelo suporte financeiro para esta pesquisa. Gostariam de agradecer ainda à direção da empresa ABRASDI pelos dados e sugestões para elaboração dos modelos e

2015. 38

também à direção da empresa T&T Automação e Sistemas Industriais Ltda pelo fornecimento dos recursos necessários para a realização das simulações computacionais.

## **REFERÊNCIAS**

BANKS, J.; CARSON, J.S.; NELSON, B.L.; NICOL, D.M. **Discrete-event system**  simulation. Prentice Hall, 5<sup>th</sup> ed., New Jersey, 2010.

BARRADAS, S.; PESSOA, T.; LIMA, L.; TABET, B.; MARUJO, L. Simulação com otimização de uma rede de telecomunicações de acesso a internet banda larga. XLII SBPO, **Anais...**, Bento Gonçalves – RS, 2010.

BRIGHENTI, J.R.N. Simulação e otimização de uma linha de manufatura em fase de projeto. Dissertação de mestrado, (Engenharia de Produção), Universidade Federal de Itajubá, 2006.

BROOKS, R.J., ROBINSON, S. Simulation, with inventory control, Operational Research Series. Basigstoke: Palgrave.

CHEN, C.H.; FU, M.C.; HE, D.; LEE, L.H. Simulation Optimization Using the Cross-Entropy Method with Optimal Computing Budget allocation. **ACM Transactions on Modeling and Computer Simulation**. v. 20, n. 1.Wasserkrug, S., New York – USA, 2010.

CHEN, Y., CHEW, E.P., LEE, L.H., TENG, S. Multi-objective simulation-based evolutionary algorithm for an aircraft spare parts allocation problem. **European Journal of Operational Research**, v. 189, n. 189, p. 476-491, 2007.

CHWIF, L.; MEDINA, A.C. **Modelagem e simulação de eventos discretos**: teoria e aplicações. Editora dos Autores, 3 Ed. São Paulo, 2010.

COSTA, R.F.S.; MONTEVECHI, J.A.B.; PINHO, A.F. Abordagem sistemática para avaliação econômica de cenários para modelos de simulação discreta em manufatura. XLII SBPO, **Anais...**, Bento Gonçalves – RS, 2010.

FU, M.C. Optimization for simulation: theory vs. practice. **Journal on Computing**, v. 14, n. 3, p. 192-215, 2002.

GOLDBERG, D.E. **Genetic algorithms in search, optimization and machine learning**. Addison Wesley, Massachusetts, 1989.

GUIMARÃES, E.R.S.; RANGEL, J.J.A.; SHIMODA, E.; VIANNA, D..S; SKURY, A.L.D.; SÁ, A.C.A. Simulação com otimização para a análise do processo de fabricação de sapatas diamantadas. **Revista Eletrônica Sistemas & Gestão**, v. 8, n. 1, p. 20-32, 2013.

HOLLAND, J. H. Adaptation in natural and artificial systems. University of Michigan Press, Ann Arbor, Michigan, 1975.

Iberoamerican Journal of Industrial Engineering, Florianópolis, SC, Brasil, v. 7, n. 13, p. 18-43,

KELTON, D.W.; SADOWSKI, R.P.; STURROCK, D.T. **Simulation with Arena**. Mc Graw Hill,  $5<sup>th</sup>$  Edition, 2007.

MIRANDA, R.C.; PINHO, A.F.; MONTEVECHI, J.A.B. Otimização em modelos de simulação: um estudo comparativo envolvendo métodos de otimização não lineares baseados em algoritmos genéticos. XLIII SBPO, **Anais…**, Ubatuba – SP, 2011.

MONTGOMERY, D.C. **Design and analysis of experiments**. John Wiley & Sons, 7th edition, 2009.

OLIVEIRA, M. L. M.; MIRANDA, R. C.; MONTEVECHI, J. A. B. LEAL, F. Desenvolvimento de um projeto de simulação a eventos discretos em uma célula de controle de qualidade de uma empresa de alta tecnologia. XLII SBPO, **Anais...**, Bento Gonçalves, 2010.

PIDD, M. **Computer simulation in management** science. John Wiley, 2004.

RANGEL, J.J.A.; SOUZA, A.A.; BASTOS, P.J.T.; BAPTISTA, R.C.T. Simulação a Eventos Discretos para treinamento em sistemas de controle. **Revista Eletrônica Pesquisa Operacional para o Desenvolvimento**, v. 4, n. 1, p. 97-111, 2012.

SARGENT, R.G. Verifications and validation of simulations models. In: **Proceedings**…,Winter Simulation Conference, Miami, FL, USA. p. 124-137, 2007.

SILVA, D.V.C.; RANGEL, J.J.A.; MATIAS, I.O.; VIANNA, D.S.; PEIXOTO, T.A. Modelos de simulação a eventos discretos com aspectos de decisão humana: uma aplicação com o Ururau. **Revista Eletrônica Pesquisa Operacional para o Desenvolvimento**, v. 4, n. 3, p. 339-355, 2012.

SOARES, G.L. Algoritmo genético: estudo, novas técnicas e aplicações. Dissertação de Mestrado, UFMG, Belo Horizonte, 1997.

| CM<br>Iteração<br><b>Operadores</b><br><b>Sinterizadoras</b><br><b>FO</b><br>Ferramenta<br><b>Tempo</b><br>3<br>26000<br>54,667<br><b>OptQuest</b><br>$\boldsymbol{2}$<br>00:01:43<br>3<br>$\overline{2}$<br>AG <sub>1</sub><br>$\mathbf{1}$<br>24000<br>53,667<br>00:01:07<br>$\overline{2}$<br>$\overline{c}$<br>$\overline{4}$<br>61,05<br>23000<br>00:01:05<br>3<br>3<br>$\overline{c}$<br>54,667<br>26000<br>00:01:42<br>3<br>$\overline{c}$<br>$\overline{4}$<br>36000<br>59,667<br>00:00:59<br>5<br>$\overline{2}$<br>3<br>36000<br>59,667<br>00:01:04<br>Média<br>57,7436<br>00:01:11<br>-<br>$\overline{2}$<br><b>Melhor</b><br>3<br>24000<br>53,667<br>00:01:07<br>3<br>AG <sub>2</sub><br>$\overline{2}$<br>31000<br>57,1667<br>00:01:52<br>1<br>3<br>$\overline{2}$<br>$\overline{2}$<br>24000<br>53,667<br>00:03:23<br>$\overline{c}$<br>3<br>$\overline{4}$<br>15000<br>57,5<br>00:01:03<br>$\overline{2}$<br>3<br>$\overline{4}$<br>24000<br>53,667<br>00:02:33<br>3<br>5<br>$\overline{2}$<br>31000<br>57,166<br>00:01:06<br>Média<br>55,83334<br>00:01:59<br>$\overline{2}$<br>3<br>24000<br><b>Melhor</b><br>53,667<br>00:02:33<br>Cenário 2 (MP = $100$ )<br>CM<br>Iteração<br>Sinterizadoras<br>Ferramenta<br><b>Operadores</b><br><b>FO</b><br><b>Tempo</b><br>$\overline{\mathbf{4}}$<br>$\mathbf 2$<br>16000<br>58<br><b>OptQuest</b><br>00:01:14<br>$\overline{2}$<br>AG <sub>1</sub><br>$\overline{4}$<br>60,5<br>$\mathbf{1}$<br>21000<br>00:01:04<br>$\overline{2}$<br>$\overline{c}$<br>$\overline{4}$<br>29000<br>64,5<br>00:01:05<br>3<br>$\overline{2}$<br>$\overline{4}$<br>72<br>44000<br>00:01:03<br>$\overline{c}$<br>$\overline{4}$<br>6<br>70,667<br>8000<br>00:01:04<br>$\overline{c}$<br>5<br>$\overline{4}$<br>62<br>24000<br>00:01:04<br>Média<br>65,9334<br>00:01:04<br>$\overline{2}$<br>21000<br>60,5<br><b>Melhor</b><br>4<br>00:01:04<br>$\overline{2}$<br>AG <sub>2</sub><br>60,5<br>21000<br>00:01:52<br>1<br>4<br>$\overline{2}$<br>$\mathfrak{2}$<br>$\overline{4}$<br>26000<br>63<br>00:02:19<br>3<br>$\overline{c}$<br>$\overline{4}$<br>36000<br>68<br>00:02:41<br>$\overline{c}$<br>$\overline{4}$<br>$\overline{4}$<br>21000<br>60,5<br>00:01:12<br>$\overline{2}$<br>5<br>$\overline{4}$<br>16000<br>58<br>00:01:32<br>Média<br>62<br>00:01:55<br>$\overline{2}$<br>16000<br>$\overline{\mathbf{4}}$<br>58<br><b>Melhor</b><br>00:01:32<br>Cenário 3 (MP = $120$ )<br><b>Sinterizadoras</b><br><b>CM</b><br>Iteração<br><b>Operadores</b><br><b>FO</b><br>Ferramenta<br><b>Tempo</b><br>5<br>$\overline{2}$<br>24000<br>70,333<br>00:02:38<br><b>OptQuest</b><br>5<br>$AG1$<br>$\,1$<br>$\overline{c}$<br>32000<br>74,333<br>00:02:26<br>$\frac{5}{5}$<br>3<br>$\boldsymbol{2}$<br>23000<br>78,1667<br>00:01:11<br>3<br>$\overline{c}$<br>45000<br>80,834<br>00:01:09<br>5<br>$\overline{c}$<br>$\overline{4}$<br>80,834<br>45000<br>00:01:05<br>5<br>5<br>$\overline{2}$<br>24000<br>70,333<br>00:01:02<br>Média<br>76,90014<br>00:01:23<br>5<br>$\boldsymbol{2}$<br>24000<br>70,333<br><b>Melhor</b><br>00:01:02<br>5<br>$\rm{AG}$ 2<br>$\mathfrak{2}$<br>70,333<br>1<br>24000<br>00:01:01<br>5<br>$\sqrt{2}$<br>$\sqrt{2}$<br>70,333<br>24000<br>00:00:59<br>5<br>$\overline{c}$<br>$\mathfrak{Z}$<br>70,333<br>24000<br>00:03:06<br>5<br>$\overline{c}$<br>$\overline{4}$<br>42000<br>79,333<br>00:04:15<br>5<br>5<br>$\overline{2}$<br>37000<br>76,833<br>00:01:21<br>Média<br>73,433<br>00:02:08<br>5<br>2<br>24000<br><b>Melhor</b><br>70,333<br>00:00:59<br><b>Cenário 4 (MP = 150)</b><br>CM<br><b>Sinterizadoras</b><br>FO<br>Ferramenta<br>Iteração<br><b>Operadores</b><br><b>Tempo</b><br><b>OptQuest</b><br>29000<br>00:02:38<br>6<br>3<br>89,5 |                        |  |  | <b>Cenários</b> |  |  |  |  |
|----------------------------------------------------------------------------------------------------|------------------------|--|--|-----------------|--|--|--|--|
|                                                                                                    | Cenário 1 (MP = $80$ ) |  |  |                 |  |  |  |  |
|                                                                                                    |                        |  |  |                 |  |  |  |  |
|                                                                                                    |                        |  |  |                 |  |  |  |  |
|                                                                                                    |                        |  |  |                 |  |  |  |  |
|                                                                                                    |                        |  |  |                 |  |  |  |  |
|                                                                                                    |                        |  |  |                 |  |  |  |  |
|                                                                                                    |                        |  |  |                 |  |  |  |  |
|                                                                                                    |                        |  |  |                 |  |  |  |  |
|                                                                                                    |                        |  |  |                 |  |  |  |  |
|                                                                                                    |                        |  |  |                 |  |  |  |  |
|                                                                                                    |                        |  |  |                 |  |  |  |  |
|                                                                                                    |                        |  |  |                 |  |  |  |  |
|                                                                                                    |                        |  |  |                 |  |  |  |  |
|                                                                                                    |                        |  |  |                 |  |  |  |  |
|                                                                                                    |                        |  |  |                 |  |  |  |  |
|                                                                                                    |                        |  |  |                 |  |  |  |  |
|                                                                                                    |                        |  |  |                 |  |  |  |  |
|                                                                                                    |                        |  |  |                 |  |  |  |  |
|                                                                                                    |                        |  |  |                 |  |  |  |  |
|                                                                                                    |                        |  |  |                 |  |  |  |  |
|                                                                                                    |                        |  |  |                 |  |  |  |  |
|                                                                                                    |                        |  |  |                 |  |  |  |  |
|                                                                                                    |                        |  |  |                 |  |  |  |  |
|                                                                                                    |                        |  |  |                 |  |  |  |  |
|                                                                                                    |                        |  |  |                 |  |  |  |  |
|                                                                                                    |                        |  |  |                 |  |  |  |  |
|                                                                                                    |                        |  |  |                 |  |  |  |  |
|                                                                                                    |                        |  |  |                 |  |  |  |  |
|                                                                                                    |                        |  |  |                 |  |  |  |  |
|                                                                                                    |                        |  |  |                 |  |  |  |  |
|                                                                                                    |                        |  |  |                 |  |  |  |  |
|                                                                                                    |                        |  |  |                 |  |  |  |  |
|                                                                                                    |                        |  |  |                 |  |  |  |  |
|                                                                                                    |                        |  |  |                 |  |  |  |  |
|                                                                                                    |                        |  |  |                 |  |  |  |  |
|                                                                                                    |                        |  |  |                 |  |  |  |  |
|                                                                                                    |                        |  |  |                 |  |  |  |  |
|                                                                                                    |                        |  |  |                 |  |  |  |  |
|                                                                                                    |                        |  |  |                 |  |  |  |  |
|                                                                                                    |                        |  |  |                 |  |  |  |  |
|                                                                                                    |                        |  |  |                 |  |  |  |  |
|                                                                                                    |                        |  |  |                 |  |  |  |  |
|                                                                                                    |                        |  |  |                 |  |  |  |  |
|                                                                                                    |                        |  |  |                 |  |  |  |  |
|                                                                                                    |                        |  |  |                 |  |  |  |  |
|                                                                                                    |                        |  |  |                 |  |  |  |  |
|                                                                                                    |                        |  |  |                 |  |  |  |  |
|                                                                                                    |                        |  |  |                 |  |  |  |  |
|                                                                                                    |                        |  |  |                 |  |  |  |  |
|                                                                                                    |                        |  |  |                 |  |  |  |  |
|                                                                                                    |                        |  |  |                 |  |  |  |  |
|                                                                                                    |                        |  |  |                 |  |  |  |  |
|                                                                                                    |                        |  |  |                 |  |  |  |  |
|                                                                                                    |                        |  |  |                 |  |  |  |  |

**APÊNDICE I** – Resultados sem Considerar a Variável PD

Iberoamerican Journal of Industrial Engineering, Florianópolis, SC, Brasil, v. 7, n. 13, p. 18-43, 2015.

| <b>Cenários</b> |               |   |   |       |      |          |  |
|-----------------|---------------|---|---|-------|------|----------|--|
| AG 1            |               | 6 | 3 | 37000 | 93,5 | 00:02:17 |  |
|                 |               | 6 | 3 | 29000 | 89,5 | 00:01:58 |  |
|                 | 3             | 6 | 3 | 37000 | 93,5 | 00:02:22 |  |
|                 | 4             | 6 | 3 | 42000 | 96   | 00:02:38 |  |
|                 |               | 6 | 3 | 32000 | 91   | 00:02:30 |  |
|                 | Média         |   |   |       | 92,7 | 00:02:21 |  |
|                 | <b>Melhor</b> | 6 | 3 | 29000 | 89,5 | 00:01:58 |  |
| AG <sub>2</sub> |               | 6 | 3 | 29000 | 89,5 | 00:03:48 |  |
|                 | 2             | 6 | 3 | 37000 | 93.5 | 00:02:47 |  |
|                 | 3             | 6 | 3 | 34000 | 92   | 00:01:12 |  |
|                 | 4             | 6 | 3 | 32000 | 91   | 00:01:46 |  |
|                 |               | 6 | 3 | 37000 | 93,5 | 00:02:24 |  |
|                 | Média         |   |   |       | 91,9 | 00:02:23 |  |
|                 | <b>Melhor</b> | 6 |   | 29000 | 89,5 | 00:03:48 |  |

**APÊNDICE II** – Resultados Considerando a Variável PD

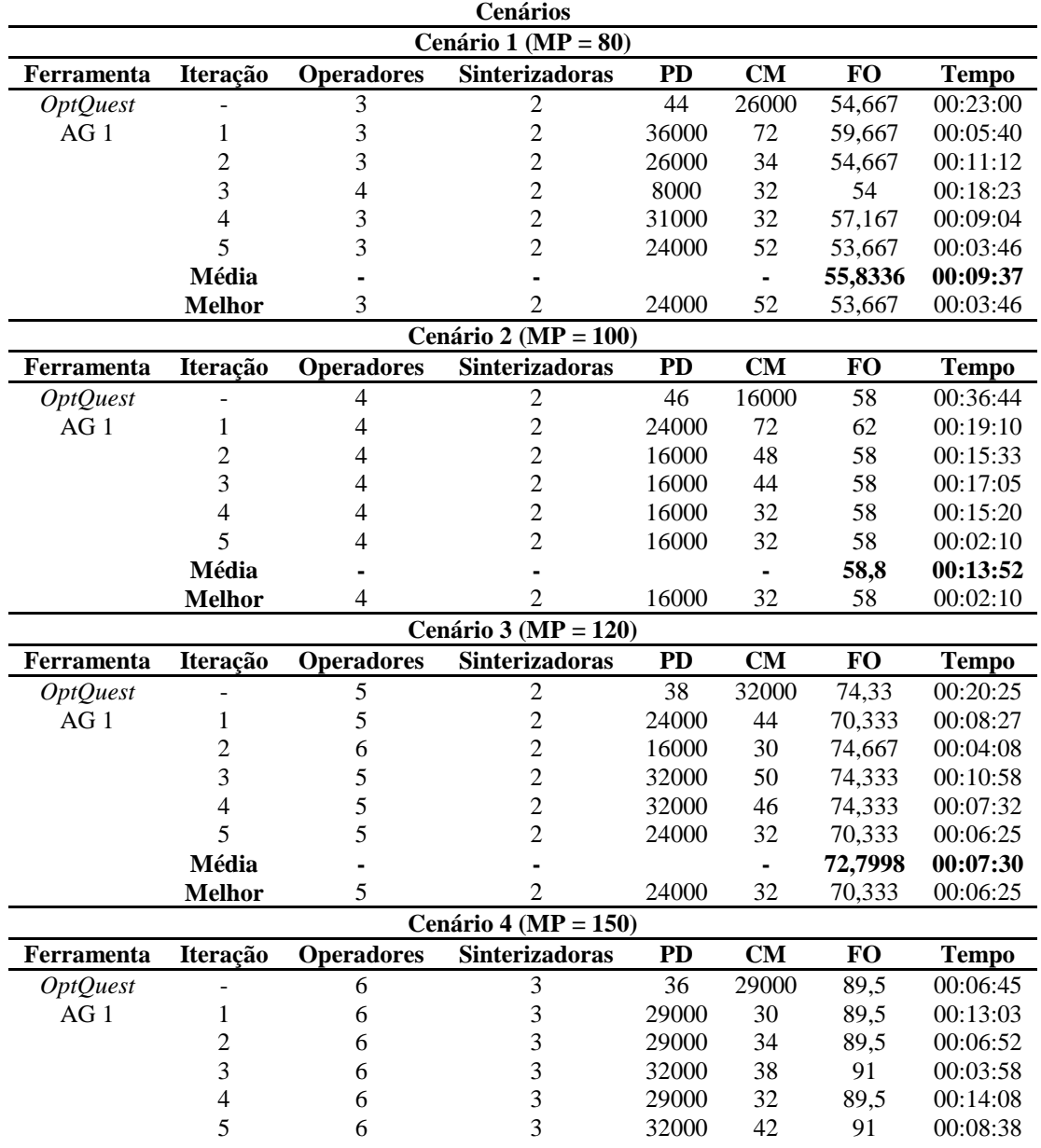

Iberoamerican Journal of Industrial Engineering, Florianópolis, SC, Brasil, v. 7, n. 13, p. 18-43,

2015.

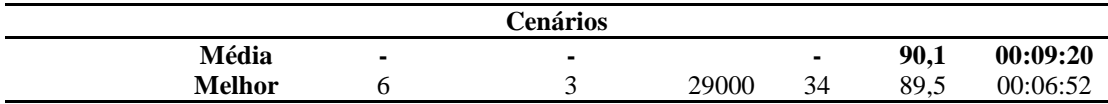

Originais recebidos em: 16/11/2013

Aceito para publicação em: 15/07/2015

<sup>43</sup>